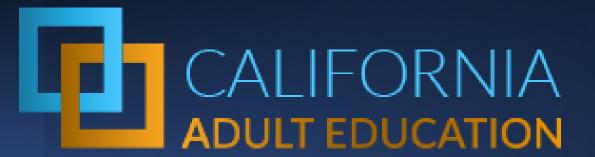

# Why Do My Data Reports Look Different: AEP Dashboard and TOPSpro Enterprise

(and a little bit of COMIS too)

May 12, 2021 1:00pm – 2:00pm

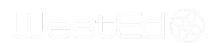

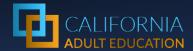

# Today's Presenters

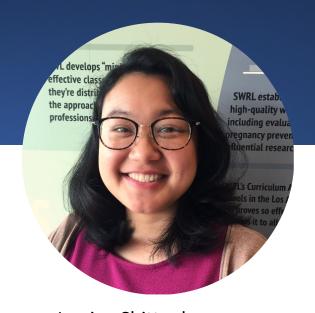

Jessica Chittaphong

AEP Dashboard Manager &
Program Coordinator
jchitta@wested.org

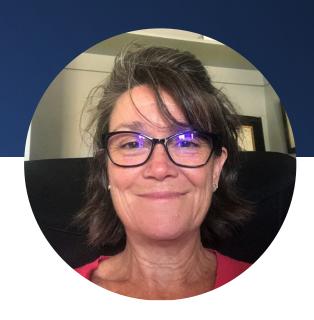

Sr. Program Manager
Adult Ed & Workforce Dev
btoso@wested.org

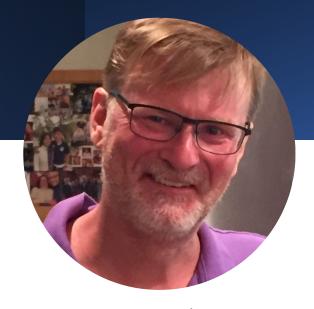

Jay Wright
California Accountability Program
Manager
jwright@casas.org

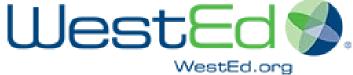

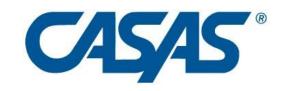

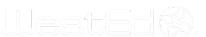

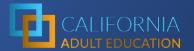

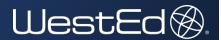

# Is this the right webinar for me?

### **Goals for Today**

### Learn about:

- Key features of the AEP Dashboard, COMIS Data Sets, & CASAS TOPSpro Enterprise.
- Uses of the AEP Dashboard, & CASAS TOPSpro Enterprise reports.
- 3. How CASAS TOPSpro Enterprise metrics map to the AEP metrics.
- Introduction to AEP Dashboard: Review April 30 Webinar: Understanding & Using the Adult Education Pipeline
- Changes to the AEP: Review April 27
   Webinar: Understanding and Using the Adult Education Pipeline (AEP) Dashboard for Continuous Improvement

# **Key Features**

|                        | COMIS                                                                           | TOPSpro Enterprise                                                        | AEP Dashboard                                                                                             |
|------------------------|---------------------------------------------------------------------------------|---------------------------------------------------------------------------|----------------------------------------------------------------------------------------------------|
| Institutions           | Noncredit Community College (WIOA II) Noncredit Community College (non-WIOA II) | Noncredit Community College (WIOA II) Adult Schools                       | Noncredit Community College<br>(WIOA II)<br>Noncredit Community College<br>(non-WIOA II)<br>Adult Schools |
| <b>Coding Resource</b> | MIS Metrics Data Dictionary                                                     | WIOA II Data Dictionary<br>Participant Individual<br>Record Layout (PIRL) | AEP Metrics Data Dictionary                                                                               |
| Updated                | Semester & Yearly                                                               | Quarterly                                                                 | Yearly                                                                                                    |
| Track Data             | Semester                                                                        | Ongoing                                                                   | Yearly                                                                                                    |
| Verify & Review        | DataMart Semester & Yearly  COMIS Report Yearly & Submit Corrections            | CAEP Reports: Quarterly & Yearly                                          | Data on Dashboard<br>Yearly                                                                               |
| CALIFORNIA             |                                                                                 |                                                                           | Hect                                                                                                    |

# **Key Features**

| Purposes                  | COMIS                                                              | TOPSpro Enterprise                                                                  | AEP Dashboard                                                      |  |
|---------------------------|--------------------------------------------------------------------|-------------------------------------------------------------------------------------|--------------------------------------------------------------------|--|
| Adult Learner Population  | Non-credit community college participants                          | WIOA II Noncredit<br>community college<br>participants<br>Adult School participants | All CAEP participants  Regions Consortium College Districts        |  |
| Verification & Validation | Logic checks                                                       | Automated validation Data Integrity Reports                                         | Match between institutions<br>Deduplication<br>EDD UI Verification |  |
|                           | track regularly                                                    | track regularly                                                                     | Track annually                                                     |  |
| Uses                      | Ongoing Continuous<br>Improvement<br>Tracking Outcomes<br>Planning |                                                                                     | Planning Evaluation Trends Outcomes Equity                         |  |
| Data informs              | COMIS                                                              | CAEP<br>WIOA NRS                                                                    | CAEP Yearly Legislative<br>Reports                                 |  |
| Data display              | Data charts                                                        | Data charts<br>Dashboards<br>Drill downs                                            | Data charts Graphs Drilldowns Comparison levels                    |  |

# More About AEP Verification & Validation

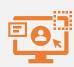

**Transitions** 

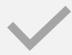

**Enrollments** 

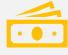

Earnings

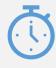

Time Lags

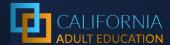

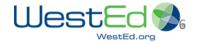

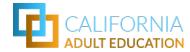

# Inquiring Minds Want to Know...

### On the Adult Education Pipeline:

- How are metrics identified?
- How are metrics calculated?
- Why are metrics added?
- Why are metrics changed?

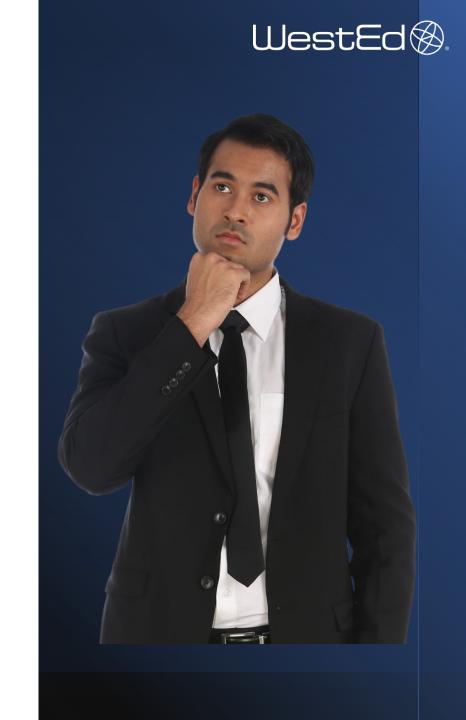

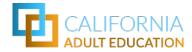

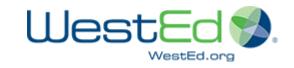

# **So then...** How do TOPSpro Enterprise metrics translate to the AEP Dashboard metrics?

| <b>TOPSpro</b>  | Data | Source |
|-----------------|------|--------|
| <b>Elements</b> |      |        |

CurrentAge (Calculated)

**TotalPYHours** 

**IsAEBGProgramAreaESL** 

ProgramYear

### **TOPSpro Calculations**

AE 202 Students who met all of the following criteria:

• An adult education student age 16+

WHERE CurrentAge ≥ 16

• AND with 12 or more hours across all program areas

AND TotalPYHours ≥ 12 across program year

In the selected year

AND ProgramYear is within the selected year

Who Enrolled in an ESL (or ELL) program area

WHERE IsAEBGProgramAreaESL = 1

In the selected year

AND ProgramYear is within the selected year

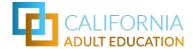

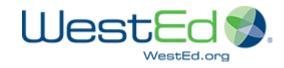

# So then... How do you make them match

| TOPSpro Data Source<br>Elements | - | CurrentAge (Calculated)<br>TotalPYHours<br>IsAEBGProgramAreaESL<br>ProgramYear                                                                                                    |
|---------------------------------|---|----------------------------------------------------------------------------------------------------|
| TOPSpro Calculations            |   | AE 202 Students who met all of the following criteria:  • An adult education student age 16+  WHERE CurrentAge ≥ 16  • AND with 12 or more hours across all program areas  AND TotalPYHours ≥ 12 across program year  • In the selected year  AND ProgramYear is within the selected year  • Who Enrolled in an ESL (or ELL) program area  WHERE ISAEBGProgramAreaESL = 1  • In the selected year  AND ProgramYear is within the selected year |

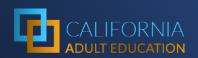

Connecting
The Dots
(or Bubbles)

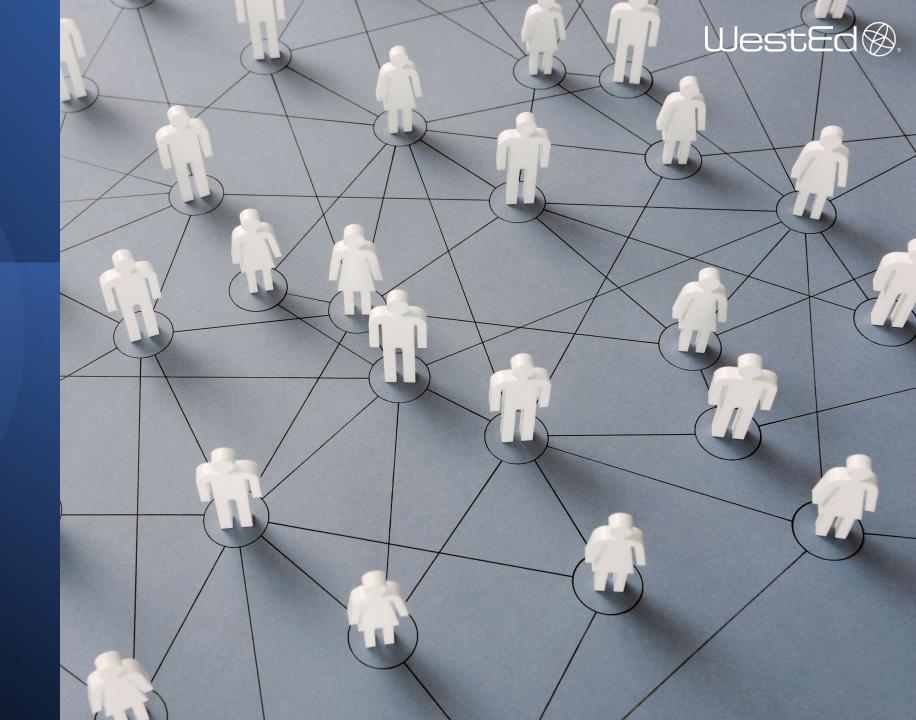

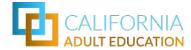

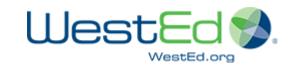

# Identifying Students and Programs from CASAS

### INSTRUCTIONAL PROGRAM

Entry Record Field 11/Update
Record Field 5

- Basic Skills (ABE)
- o ESL/ELL
- High School Diploma (HSD)
- High School Equivalency (HSE)
- Career and Technical Education (CTE)
- Adults w/ Disabilities
- Adults Supporting K12
   Student Success

Adult Secondary Education (ASE)

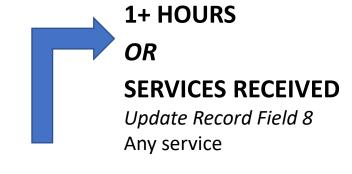

Reportable
Individual
or Adults
Served

### **HOURS OF INSTRUCTION**

Update Record Field 11
Exported to AEP as total number of hours for the program year

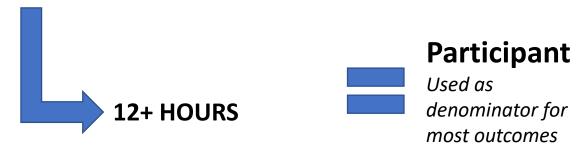

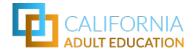

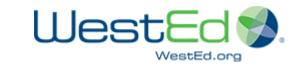

# Identifying Progress from CASAS

# **Completed One or More Educational Functional Levels**

Participants (with 12+
instruction hours) from ABE,
ESL, or ASE program areas

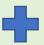

 Qualifying pre-test and other requirements for NRS Table 4

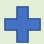

Flagged as 'CompletedLevel'

Special field for AEP export – calculated from pretest and posttest

# Completed a Workforce Preparation Milestone

Participants (with 12+ instruction hours)

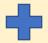

### **LEARNER RESULTS**

Update Record Field 9: WORK

- Acquired workforce readiness skills
- Training milestone

# Completed an Occupational Skills Gain

Participants (with 12+ instruction hours)

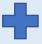

### **LEARNER RESULTS**

Update Record Field 9: WORK

- Met work-based project goal
- Training milestone

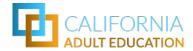

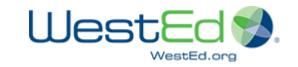

# Identifying Transition from CASAS

### **Transition to ASE**

Participants (with 12+ instruction hours)
 from ABE and ESL program areas

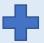

### **INSTRUCTIONAL PROGRAM**

Entry Record Field 11/Update Record Field 5

- High School Diploma (HSD)
- High School Equivalency (HSE)

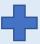

 For the 1<sup>st</sup> time in the same or following year

### <u>Transition to Postsecondary</u>

Participants (with 12+ instruction hours)
 from ABE, ESL, or ASE program areas

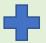

### Flagged as 'HasTransitionToPostSecondary'

Special field for AEP export – Mix of Learner Results from Work and Education

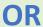

**Enrolled in a CTE Program** 

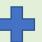

For the 1<sup>st</sup> time in the same or following year

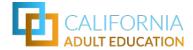

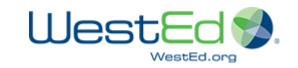

# **Identifying Transition from CASAS**

### **Transition to CTE**

Participants (with 12+ instruction hours)
 from ABE, ESL, or ASE program areas

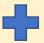

**Enrolled in a CTE Program** 

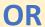

### **LEARNER RESULTS**

Update Record Field 9: WORK

- Entered job training
- Entered training program
- Entered apprenticeship

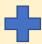

 For the 1<sup>st</sup> time in the same or following year

### **Transition to Credit College**

Participants (with 12+ instruction hours)
 from ABE, ESL, or ASE program areas

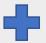

### **LEARNER RESULTS**

Update Record Field 9: EDUCATION

- Transition to credit (transfer)
- Transition to credit (non-transfer)

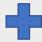

For the 1<sup>st</sup> time in the same or following year

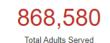

**AEP Score Card** 

Consortium, member, and regional performance on the Measuring Our Success metrics.

View AEP Score Card

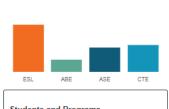

### Students and Programs

Explore program enrollment, student demographics, and barriers to employment.

View Students and Programs

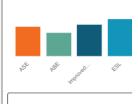

### Progress

Learn about skills gains in adult basic ESL, workforce preparation, and CTE

View

Select an Earlier Year

Transition

Learn about student transition into postsecondary education and college credit pathways.

View Transition

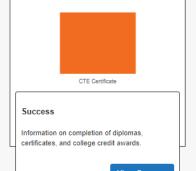

Select an Earlier Year

**Employment and Earnings** 

Access 2<sup>nd</sup> and 4<sup>th</sup> quarter employmer earnings, and earning gains data.

View E

| CAEP Outcomes     |        |
|-------------------|--------|
| The second second | Condin |

| ees  | Passed<br>I-3<br>(F) | Other<br>Literacy<br>Gains<br>(G) | HSD/HSE<br>Achieved<br>(H) | Pest-<br>Secondary<br>Achieved<br>(I) | Enter<br>Employment<br>Achieved<br>(J) | Increase<br>Wages<br>Achieved<br>(K) | Transition<br>Post-Sec<br>Achieved<br>(L) | Enrollees<br>(M) | Enrollees<br>with any<br>Services<br>Received<br>(N) | Support<br>Service<br>Receive<br>(O) |
|------|----------------------|-----------------------------------|----------------------------|---------------------------------------|----------------------------------------|--------------------------------------|-------------------------------------------|------------------|------------------------------------------------------|--------------------------------------|
| 0    | 622                  | 776                               | 8                          | 35                                    | 315                                    | 86                                   | 5                                         | 1,534            | 126                                                  | 68                                   |
| 1115 | 48                   | 249                               | 58                         | 9                                     | 56                                     | 14                                   | 6                                         | 447              | 261                                                  | 9                                    |
|      | 103                  | 372                               | 17                         | 167                                   | 114                                    | 49                                   | 41                                        | 491              | 148                                                  | 19                                   |
|      | 103                  | 293                               | 17                         | 100                                   | 102                                    | 49                                   | 24                                        | 405              | 109                                                  | 19                                   |
|      | 0                    | 0                                 | 0                          | 0                                     | 0                                      | 0                                    | 0                                         | 0                | 0                                                    | 0                                    |
|      | 1                    | 1                                 | 0                          | 0                                     | 1                                      | 0                                    | 0                                         | 200              | 0                                                    | 0                                    |
|      | .0                   | 70.00                             | 0                          | 0.00                                  | 0                                      | 0                                    | 0                                         | 1                | 1                                                    | 0                                    |
|      | dille                | 1111111                           | 11/11/11                   | 77777                                 | 11111111                               | Miller.                              | THE PARTY.                                | 18               | 1                                                    | 1                                    |
| В    | 877                  | 1,692                             | 100                        | 311                                   | 588                                    | 198                                  | 76                                        | 3,096            | 646                                                  | 116                                  |
|      | 138                  | 332                               | 222                        | 100                                   | 110                                    | 50                                   | 24                                        | 476              | 145                                                  | 23                                   |
| 2    | 622                  | 776                               | 58                         | 172                                   | 371                                    | 106                                  | 45                                        | 2,321            | 409                                                  | 74                                   |

nich they are enrolled.

# **Adult Education Pipeline**

## **CAEP Summary Report**

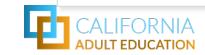

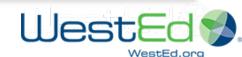

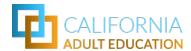

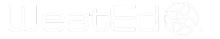

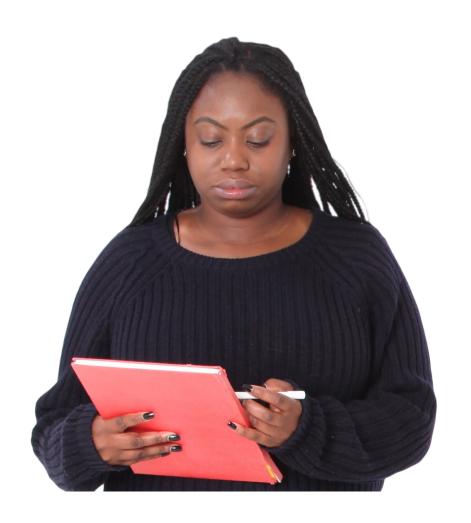

Why do CAEP reports and the AEP Dashboard charts not always match?

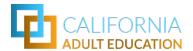

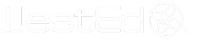

|                    |                        |                    | CAEP Program         | Enrollment           |                    |                     |                     |
|--------------------|------------------------|--------------------|----------------------|----------------------|--------------------|---------------------|---------------------|
|                    |                        |                    |                      |                      | Enrolled in Adults |                     |                     |
|                    |                        |                    |                      |                      | Training to        | Enrolled in         |                     |
|                    |                        |                    |                      |                      | Support Child      | Workforce (re)      | Enrolled in         |
| Enrolled in ESL    | Enrolled in ABE        | Enrolled in ASE    | Enrolled in CTE      | Enrolled in AWD      | School Success     | Entry               | Preapprenticeship   |
| 1534               | 184                    | 636                | 491                  | 1                    | 200                | 405                 | 0                   |
|                    |                        |                    |                      |                      |                    |                     |                     |
|                    |                        |                    |                      |                      |                    |                     |                     |
|                    |                        |                    |                      |                      | Enrolled in Adults |                     |                     |
|                    |                        |                    |                      |                      | Training to        | Enrolled in         |                     |
|                    |                        |                    |                      |                      | Support Child      | Workforce (re)      | Enrolled in         |
| Enrolled in ESL    | Enrolled in ABE        | Enrolled in ASE    | Enrolled in CTE      | Enrolled in AWD      | School Success     | Entry               | Preapprenticeship   |
| 1194               | 119                    | 285                | 421                  | *                    | 189                | 340                 | *                   |
| NOTE: Must be a Pa | rticipant (enrolled in | n a CAEP Program v | with 12+ instruction | onal hours) to be ir | ncluded in these   | Subset of Participa | nts Enrolled in CTE |
| metrics            |                        | G                  |                      | •                    |                    | •                   |                     |
|                    |                        |                    |                      |                      |                    |                     |                     |
|                    |                        |                    |                      |                      |                    |                     |                     |
|                    |                        |                    |                      |                      |                    |                     |                     |

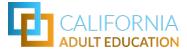

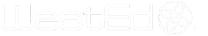

|                                      | Lit                   | teracy Gains (Pre/Post      | )                         |
|--------------------------------------|-----------------------|-----------------------------|---------------------------|
| CAEP Summary Report                  | Enrollees<br>(B)      | Enrollees with pre/post (C) | EFL Gains Achieved<br>(D) |
| Member Total Unduplicated Count      | 1314                  | 913                         | 528                       |
|                                      |                       |                             |                           |
| AEP Dashboard                        |                       |                             |                           |
|                                      | Participants in ESL,  |                             |                           |
|                                      | ABE, ASE (Denominator |                             | Completed One or          |
|                                      | - does not display)   |                             | More EFL                  |
| Member Total Unduplicated Count      |                       |                             |                           |
|                                      | 1417                  | n/a                         | 532                       |
| NOTES on LaunchBoard AEP Values      | Special denominator   | Not reported on the         | Includes participants     |
|                                      | for EFL Gains and     | dashboard                   | who achieved COMIS        |
| *Participants are enrolled in one of | Transition to         |                             | outcome - student         |
| the CAEP program areas and have      | Postsecondary metric. |                             | assessment or course      |
| 12+ instructional hours in the       |                       |                             | progression               |
| Program Year                         |                       |                             |                           |
|                                      |                       |                             |                           |

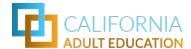

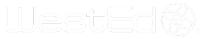

|                                    |                                                                                                    | CAEP Outcomes                                |                                |                                                                            |                                                       |                                                                                                    |                                                                                                    |                                                                                                    |  |  |
|------------------------------------|----------------------------------------------------------------------------------------------------|----------------------------------------------|--------------------------------|----------------------------------------------------------------------------|-------------------------------------------------------|----------------------------------------------------------------------------------------------------|----------------------------------------------------------------------------------------------------|----------------------------------------------------------------------------------------------------|--|--|
| CAEP Summary Report                | Enrollees<br>(E)                                                                                                | Passed I-3<br>(F)                            | Other Literacy<br>Gains<br>(G) | HSD/HSE Achieved<br>(H)                                                    | Post Secondary                                        | Entered<br>Employment<br>Achieved<br>(J)                                                                                   | Increased Wages<br>Achieved (K)                                                                                                    | Transition to Post<br>Secondary Achieved<br>(L)                                                                                        |  |  |
| Member Total                       |                                                                                                    |                                              | , ,                            |                                                                            |                                                       |                                                                                                    |                                                                                                    |                                                                                                    |  |  |
| Unduplicated Count                 | 1802                                                                                                    | 622                                          | 776                            | 58                                                                         | 172                                                   | 371                                                                                                    | . 106                                                                                                    | 45                                                                                                    |  |  |
| AEP Dashboard                      | Participants                                                                                                    | Completed an Immigrant Integration Milestone |                                | Participants Who<br>Earned a Diploma,<br>GED or High School<br>Equivalency | Participants Who Completed a Postsecondary Credential | Employment 2<br>Quarters After<br>Exit                                                                                     | Change in Earnings                                                                                                    | Transition to Postsecondary                                                                                                    |  |  |
| Member Total Unduplicated          | rarticipants                                                                                                    | none listed for                              |                                | Equivalency                                                                | Credential                                            | LAIC                                                                                                    | change in Earnings                                                                                                    | 1 Ostseedilaal y                                                                                                    |  |  |
| Count                              |                                                                                                    | 18-19                                        |                                |                                                                            |                                                       |                                                                                                    | 42% among 30                                                                                                    |                                                                                                    |  |  |
|                                    | 1787                                                                                                    | 377 for 19-20                                | n/a                            | 57                                                                         | 190                                                   | 203                                                                                                    |                                                                                                    |                                                                                                    |  |  |
| NOTES on LaunchBoard AEP<br>Values | Participants are enrolled in one of the CAEP program areas and have 12+ instructional hours in the Program Year |                                              | the dashboard                  | acheived COMIS                                                             | participants who<br>acheived COMIS<br>outcome         | Based on match<br>with EDD wage<br>file for students<br>with SSNs an no<br>enrollment<br>anywhere in the<br>following year | Different measure used. Values based on match with EDD wage file for students with SSNs an no enrollment anywhere in the following year | Includes participants who acheived COMIS outcome and gives students an additional year to achieve transition - data will lag by 1 year |  |  |

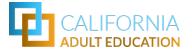

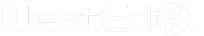

|                           |                 | Services      |                 |                   |            |          |  |  |  |  |  |
|---------------------------|-----------------|---------------|-----------------|-------------------|------------|----------|--|--|--|--|--|
| CAEP Summary Report       |                 |               | Supportive      |                   | Transition | Career   |  |  |  |  |  |
|                           |                 | Enrollees Who | Services        | Training Services | Services   | Services |  |  |  |  |  |
|                           | Enrollees       | Received Any  | Received        | Received          | Received   | Received |  |  |  |  |  |
|                           | (M)             | Services (N)  | (O)             | (P)               | (Q)        | (R)      |  |  |  |  |  |
| Member Total              |                 |               |                 |                   |            |          |  |  |  |  |  |
| Unduplicated Count        | 2321            | 409           | 74              | 42                | 266        | 175      |  |  |  |  |  |
| AEP Dashboard             |                 |               |                 |                   |            |          |  |  |  |  |  |
|                           |                 | Students With |                 |                   |            |          |  |  |  |  |  |
|                           |                 |               |                 |                   |            |          |  |  |  |  |  |
|                           |                 | an Enrollment |                 |                   |            |          |  |  |  |  |  |
|                           | Reportable      | Who Received  |                 |                   |            |          |  |  |  |  |  |
|                           | Individuals     | Services      |                 |                   |            |          |  |  |  |  |  |
| Member Total Unduplicated |                 |               |                 |                   |            |          |  |  |  |  |  |
| Count                     | 2310            | 404           | n/a             | n/a               | n/a        | n/a      |  |  |  |  |  |
|                           | Reportable      | Subset of     | Not reported on | the dashboard     |            |          |  |  |  |  |  |
| Values                    | Individuals are | Reportable    |                 |                   |            |          |  |  |  |  |  |
|                           | either enrolled | Individuals   |                 |                   |            |          |  |  |  |  |  |
|                           | with 1+         |               |                 |                   |            |          |  |  |  |  |  |
|                           | instructional   |               |                 |                   |            |          |  |  |  |  |  |
|                           | hours OR        |               |                 |                   |            |          |  |  |  |  |  |
|                           | received any    |               |                 |                   |            |          |  |  |  |  |  |
|                           | services        |               |                 |                   |            |          |  |  |  |  |  |

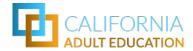

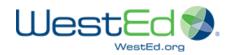

# In summary, differences occur based on:

- Who is included (COMIS & TE)
- Data sources
- Definitions
- Reporting structure
- Validation & Deduplication
- No survey data included

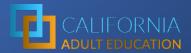

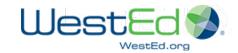

# AEP Purposes\*

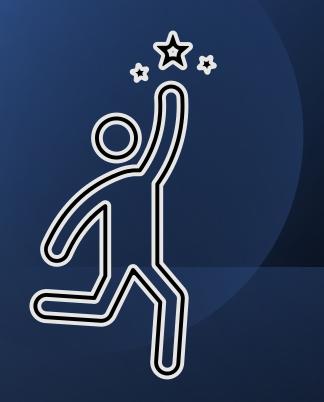

\*Not a singular all-purpose tool

- Does not provide real time data
- Identifying Trends, Patterns, Gaps, Achievements
- Asking good questions
- Planning
- Evaluation
- Explore
  - Equity
  - Demographics
  - Student Status
  - Outcomes
- Identify Collaborators

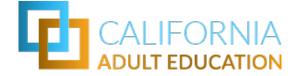

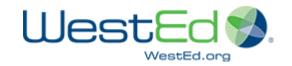

# Discussion

**Questions & Answers** 

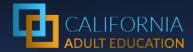

# Thank You!

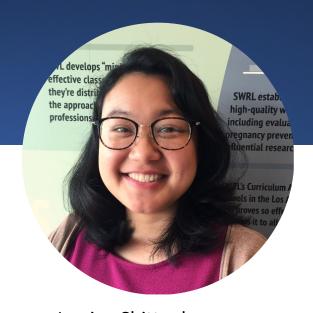

Jessica Chittaphong

AEP Dashboard Manager &
Program Coordinator
jchitta@wested.org

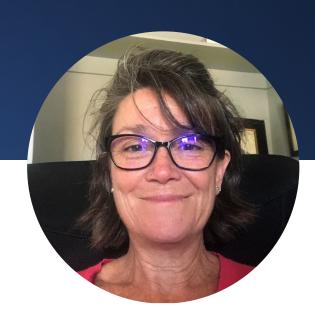

Blaire Willson Toso

Sr. Program Manager

Adult Ed & Workforce Dev

btoso@wested.org

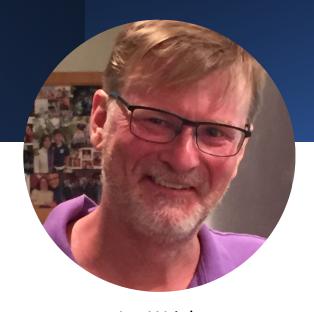

Jay Wright
California Accountability Program
Manager
jwright@casas.org

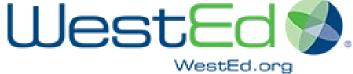

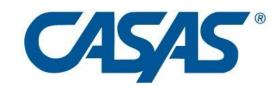

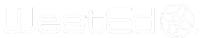